Indian Computer Emergency Response Team

Ministry of Electronics and Information Technology **Government of India** 

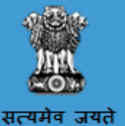

# CERT-In Advisory CIAD-2017-0024

# Wannacry/ WannaCrypt Ransomware : CRITICAL ALERT

Original Issue Date: May 13, 2017

certiné

Description

It has been reported that a new ransomware named as "Wannacry" is spreading widely. Wannacry encrypts the files on infected Windows systems. This ransomware spreads by using a vulnerability in implementations of Server Message Block (SMB) in Windows systems. This exploit is named as ETERNALBLUE.

The ransomware called WannaCrypt or WannaCry encrypts the computer's hard disk drive and then spreads laterally between computers on the same LAN. The ransomware also spreads through malicious attachments to emails.

In order to prevent infection, users and organizations are advised to apply patches to Windows systems as mentioned in Microsoft Security Bulletin MS17-010.

After infecting, this Wannacry ransomware displays following screen on infected system:

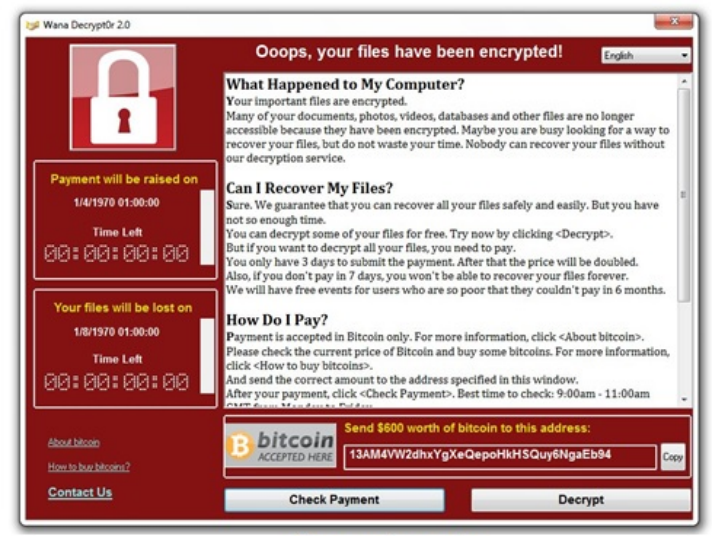

Source: Symantec

It also drops a file named !Please Read Me!.txt which contains the text explaining what has happened and how to pay the ransom.

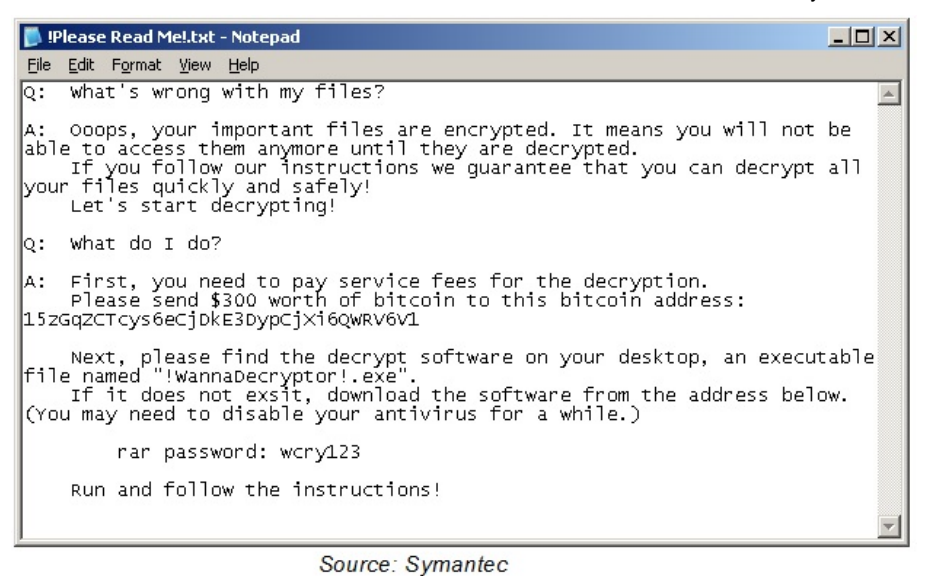

# Indicators of compromise:

WannaCry encrypts files with the following extensions, appending .WCRY to the end of the file name:

- $\bullet$  .lay6
- .sqlite3
- .sqlitedb
- .accdb  $\bullet$
- .java  $\bullet$
- class
- .mpeg
- $\bullet$  .djvu
- $\bullet$  .tiff
- .backup
- .vmdk
- .sldm  $\bullet$
- .sldx
- .potm
- .potx
- .ppam
- .ppsx
- .ppsm
- .pptm  $\bullet$
- .xltm
- .xltx  $\bullet$ .xlsb
- .xlsm
- .dotx
- .dotm
- $\bullet$ .docm
- .docb
- .jpeg
- .onetoc2
- vsdx
- .pptx
- .xlsx
- .docx

The file extensions that the malware is targeting contain certain clusters of formats including:

- 1. Commonly used office file extensions (.ppt, .doc, .docx, .xlsx, .sxi).
- 2. Less common and nation-specific office formats (.sxw, .odt, .hwp).
- 3. Archives, media files (.zip, .rar, .tar, .bz2, .mp4, .mkv)
- 4. Emails and email databases (.eml, .msg, .ost, .pst, .edb).
- 5. Database files (.sql, .accdb, .mdb, .dbf, .odb, .myd).
- 6. Developers' sourcecode and project files (.php, .java, .cpp, .pas, .asm).
- 7. Encryption keys and certificates (.key, .pfx, .pem, .p12, .csr, .gpg, .aes).
- 8. Graphic designers, artists and photographers files (.vsd, .odg, .raw, .nef, .svg, .psd).
- 9. Virtual machine files (.vmx, .vmdk, .vdi).

Ransomware is writing itself into a random character folder in the 'ProgramData folder with the file name of "tasksche.exe' or in C:\Windows\ folder with the file-name 'mssecsvc.exe' and 'tasksche.exe'.

Ransomware is granting full access to all files by using the command: *Icacls . /grant Everyone:F /T /C /Q*

Using a batch script for operations: *176641494574290.bat*

Content of Batch-file (fefe6b30d0819f1a1775e14730a10e0e) echo off echo SET ow = WScript.CreateObject("WScript.Shell")> m.vbs echo SET om = ow.CreateShortcut("C:\ WanaDecryptor .exe.lnk")>> m.vbs .echo om.TargetPath = "C:\ WanaDecryptor .exe">> m.vbs echo om.Save>> m.vbs cscript.exe //nologo m.vbs del m.vbs del /a %0 Content of 'M.vbs' SET ow = WScript.CreateObject("WScript.Shell") SET om = ow.CreateShortcut( $C:\$ WanaDecryptor .exe.lnk") om.TargetPath = "C:\ WanaDecryptor om.Save

# hashes for WANNACRY ransomware:

4fef5e34143e646dbf9907c4374276f5 5bef35496fcbdbe841c82f4d1ab8b7c2 775a0631fb8229b2aa3d7621427085ad 7bf2b57f2a205768755c07f238fb32cc 7f7ccaa16fb15eb1c7399d422f8363e8 8495400f199ac77853c53b5a3f278f3e 84c82835a5d21bbcf75a61706d8ab549 86721e64ffbd69aa6944b9672bcabb6d 8dd63adb68ef053e044a5a2f46e0d2cd b0ad5902366f860f85b892867e5b1e87 d6114ba5f10ad67a4131ab72531f02da db349b97c37d22f5ea1d1841e3c89eb4 e372d07207b4da75b3434584cd9f3450 f529f4556a5126bba499c26d67892240

use endpoint protection/antivirus solutions to detect these files and remove the same

# Network Connections

The malware use TOR hidden services for command and control. The list of .onion domains inside is as following:

- gx7ekbenv2riucmf.onion
- 57g7spgrzlojinas.onion
- Xxlvbrloxvriy2c5.onion
- 76jdd2ir2embyv47.onion
- cwwnhwhlz52maqm7.onion
- sqjolphimrr7jqw6.onion

# Specific Countermeasures to prevent Wannacry/ WannaCrypt Ransomware:

Users and administrators are advised to take the following preventive measures to protect their computer networks from ransomware infection/ attacks:

### 5/13/2017 CERTIn Advisory Notes

- In order to prevent infection users and organizations are advised to apply patches to Windows systems as mentioned in Microsoft Security Bulletin MS17-010. https://technet.microsoft.com/library/security/MS17-010
- Apply following signatures/rules at IDS/IPS

alert tcp \$HOME\_NET 445 -> any any (msg:"ET EXPLOIT Possible ETERNALBLUE MS17-010 Echo Response"; flow:from\_server,established; content:"|00 00 00 31 ff|SMB|2b 00 00 00 00 98 07 c0|"; depth:16; fast pattern; content:"|4a 6c 4a 6d 49 68 43 6c 42 73 72 00|"; distance:0; flowbits:isset,ETPRO.ETERNALBLUE; classtype:trojan-activity; sid:2024218; rev:2;) (http://docs.emergingthreats.net/bin/view/Main/2024218)

alert smb any any -> \$HOME\_NET any (msg:"ET EXPLOIT Possible ETERNALBLUE MS17-010 Echo Request (set)"; flow:to\_server,established; content:"|00 00 00 31 ff|SMB|2b 00 00 00 00 18 07 c0|"; depth:16; fast\_pattern; content:"|4a 6c 4a 6d 49 68 43 6c 42 73 72 00|"; distance:0; flowbits:set,ETPRO.ETERNALBLUE; flowbits:noalert; classtype:trojanactivity; sid:2024220; rev:1;)

alert smb \$HOME\_NET any -> any any (msg:"ET EXPLOIT Possible ETERNALBLUE MS17-010 Echo Response"; flow:from\_server,established; content:"|00 00 00 31 ff|SMB|2b 00 00 00 00 98 07 c0|"; depth:16; fast\_pattern; content:"|4a 6c 4a 6d 49 68 43 6c 42 73 72 00|"; distance:0; flowbits:isset,ETPRO.ETERNALBLUE; classtype:trojan-activity; sid:2024218; rev:1;)

Yara:

rule wannacry\_1 : ransom { meta: author = "Joshua Cannell" description = "WannaCry Ransomware strings" weight  $= 100$ date =  $"2017-05-12"$ Strings: \$s1 = "Ooops, your files have been encrypted!" wide ascii nocase \$s2 = "Wanna Decryptor" wide ascii nocase \$s3 = ".wcry" wide ascii nocase \$s4 = "WANNACRY" wide ascii nocase \$s5 = "WANACRY!" wide ascii nocase \$s7 = "icacls . /grant Everyone:F /T /C /Q" wide ascii nocase

Condition: any of them } rule wannacry\_2{ meta: author = "Harold Ogden" description = "WannaCry Ransomware Strings" date =  $"2017-05-12"$ weight  $= 100$ strings: \$string1 = "msg/m\_bulgarian.wnry"  $$string2 = "msg/m$  chinese (simplified).wnry"  $$string3 = "msg/m$$  chinese (traditional).wnry"  $$string4 = "msg/m$  croatian.wnry"  $$string5 = "msg/m\_czech.wnry"$  $$string6 = "msg/m$  danish.wnry"  $$string7 = "msg/m$  dutch.wnry" \$string8 = "msg/m\_english.wnry"  $$string9 = "msg/m$$  filipino.wnry"  $\frac{\sinh(\theta)}{\sinh(\theta)} = \frac{\sinh(\theta)}{\sinh(\theta)}$  finnish.wnry" \$string11 = "msg/m\_french.wnry"  $$string12 = "msg/m\_german.wnry"$  $$string13 = "msg/m$ greek.wnry"$ \$string14 = "msg/m\_indonesian.wnry"  $$string15 = "msg/m$$  italian.wnry"  $\frac{\text{String16} = \text{''msg/m}}{\text{ignances}.\text{wny}}$  $$string17 = "msg/m$  korean.wnry"  $$string18 = "msg/m$ <sup>-</sup>latvian.wnry"  $$string19 = "msg/m"$  norwegian.wnry"  $\text{String20} = \text{''msg/m}$  polish.wnry"  $$string21 = "msg/m$$  portuguese.wnry"  $\frac{\sinh(\theta)}{2}$  = "msg/m\_romanian.wnry" \$string23 = "msg/m\_russian.wnry"  $\frac{\text{Sstring24}}{=}$ "msg/m\_slovak.wnry"  $$string25 = "msg/m$ spanish.wnry"$  $$string26 = "msg/m_swedish.wnry"$  $$string27 = "msg/m_turkish.wnry"$  $$string28 = "msg/m"$  vietnamese.wnry" condition: any of (\$string\*)

}

# Best practices to prevent ransomware attacks:

- Maintain updated Antivirus software on all systems
- Check regularly for the integrity of the information stored in the databases.
- Regularly check the contents of backup files of databases for any unauthorized encrypted contents of data records or external elements, (backdoors /malicious scripts.)
- Ensure integrity of the codes /scripts being used in database, authentication and sensitive systems
- Establish a Sender Policy Framework (SPF) for your domain, which is an email validation system designed to prevent spam by detecting email spoofing by which most of the ransomware samples successfully reaches the corporate email boxes.
- Keep the operating system third party applications (MS office, browsers, browser Plugins) up-to-date with the latest patches.
- Application whitelisting/Strict implementation of Software Restriction Policies (SRP) to block binaries running from %APPDATA% and %TEMP% paths. Ransomware sample drops and executes generally from these locations.
- Perform regular backups of all critical information to limit the impact of data or system loss and to help expedite the recovery process. Ideally, this data should be kept on a separate device, and backups should be stored offline.
- Don't open attachments in unsolicited emails, even if they come from people in your contact list, and never click on a URL contained in an unsolicited email, even if the link seems benign. In cases of genuine URLs close out the email and go to the organization's website directly through browser
- Follow safe practices when browsing the web. Ensure the web browsers are secured enough with appropriate content controls.
- Network segmentation and segregation into security zones help protect sensitive information and critical services. Separate administrative network from business processes with physical controls and Virtual Local Area Networks.
- Disable ActiveX content in Microsoft Office applications such as Word, Excel, etc.
- Disable remote Desktop Connections, employ least-privileged accounts.
- If not required consider disabling, PowerShell /windows script hosting.
- Restrict users' abilities (permissions) to install and run unwanted software applications.
- $\bullet$ Enable personal firewalls on workstations.
- Implement strict External Device (USB drive) usage policy.
- Employ data-at-rest and data-in-transit encryption.
- Consider installing Enhanced Mitigation Experience Toolkit, or similar host-level anti-exploitation tools.
- Block the attachments of file types, exe|pif|tmp|url|vb|vbe|scr|reg|cer|pst|cmd|com|bat|dll|dat|hlp|hta|js|wsf
- Carry out vulnerability Assessment and Penetration Testing (VAPT) and information security audit of critical networks/systems, especially  $\bullet$ database servers from CERT-IN empaneled auditors. Repeat audits at regular intervals.
- Individuals or organizations are not encouraged to pay the ransom, as this does not guarantee files will be released. Report such instances of fraud to CERT-In and Law Enforcement agencies

# Generic Prevention Tools:

- Sophos: Hitman.Pro https://www.hitmanpro.com/en-us/surfright/alert.aspx
- Bitdefender Anti-Crypto Vaccine and Anti-Ransomware (discontinued) https://labs.bitdefender.com/2016/03/combination-crypto-ransomware-vaccine-released/
- Malwarebytes Anti-Ransomware(formely CryptoMonitor) https://blog.malwarebytes.com/malwarebytes-news/2016/01/introducing-the-malwarebytes-anti-ransomware-beta/
- Trendmicro Ransomware Screen Unlocker tool: https://esupport.trendmicro.com/en-us/home/pages/technical-support/1105975.aspx
- Microsoft Enhanced mitigation and experience toolkit(EMET) https://www.microsoft.com/en-us/download/details.aspx?id=50766

# References

https://securelist.com/blog/incidents/78351/wannacry-ransomware-used-in-widespread-attacks-all-over-the-world/ https://securingtomorrow.mcafee.com/executive-perspectives/analysis-wannacry-ransomware-outbreak/ https://www.symantec.com/connect/blogs/what-you-need-know-about-wannacry-ransomware https://www.us-cert.gov/ncas/current-activity/2017/05/12/Multiple-Ransomware-Infections-Reported https://technet.microsoft.com/library/security/MS17-010

Disclaimer

The information provided herein is on "as is" basis, without warranty of any kind.

# Contact Information

Email:  $info@cert-in.org.in$ Phone: +91-11-24368572

5/13/2017 **CERT-In Advisory Notes** 

Indian Computer Emergency Response Team (CERT-In) Ministry of Electronics and Information Technology Government of India Electronics Niketan 6, CGO Complex, Lodhi Road, New Delhi - 110 003 India